# **Как самозанятые участвуют в закупках: возможности, правила, преимущества**

### Основные шаги для участия в госзакупках:

#### Получить ЭЦП;

Зарегистрироваться на ЕИС (zakupki.gov.ru);

Открыть спец. Счет (согласно ПП РФ 1451-р);

Найти подходящую закупку (тендер);

Оформить справку о налоговом статусе;

Принять участие в закупке;

Заключить и исполнить государственный контракт.

## Основания участия:

С 28 марта 2020 года участвовать в тендерах могут не только индивидуальные предприниматели и компании, но и самозанятые.

Федеральный закон №101 от 01.04.2020 разъясняет, может ли самозанятый участвовать в тендерах и госзакупках: могут.

Это значит, что физлица и ИП могут получать налоговые льготы; участвовать в гос. закупках, в том числе на особых условиях.

44-ФЗ допускает участие самозанятых в закупках в качестве физлиц. На таких участников не распространяются льготы, которые предусмотрены для малого предпринимательства. Когда торги проводят для СМП, самозанятого отклонят.

**The Company of The Company of The Company of The Company of The Company of The Company of The Company of The Company of The Company of The Company of The Company of The Company of The Company of The Company of The Company** 

#### **Какие льготы получают самозанятые:**

**С 28 марта предоставлены преференции самозанятым как МСП на тендерах по ФЗ-223 (ФЗ 474 от 27.12.2019):**

**Объем закупок, которые заказчики реализуют у СМП и самозанятых, составляет не менее 20% от всех тендеров (ПП №1352 от 11.12.2014).**

**Срок оплаты по контракту составляет не более 15 рабочих дней (ПП №1205 от 18.09.2019).**

**Размер обеспечения заявки**

**не превышает 2% от цены контракта**

**Размер обеспечения контракта не превышает 5% от НМЦК.**

**Торговые площадки предлагают льготные тарифы для этой категории участников.**

#### В каких тендерах участвуют самозанятые:

Сфера деятельности, для которой допустимо заключение госконтракта с самозанятым, законом не определена. Главный критерий — участник исполняет контракт, применяя профессиональные навыки. Это правило наиболее применимо к:

**Творческой работе: фотограф, режиссер-постановщик, дизайнер, автор литературных произведений.**

**Научной сфере, которая включает в себя разработку проектов, преподавание и прочие услуги.**

**Изготовлению товаров по индивидуальному заказу (пошив платьев, декораций и т. п.).**

**Работам по реставрации.**

**Косметологическим услугам и работе парикмахеров, стилистов.**

**Бытовым услугам.**

**Иной работе, которую выполнит профессионал своими силами.**

#### Перечень видов деятельности, который не подходит под этот спецрежим прописан в 422-ФЗ от 27.11.2018:

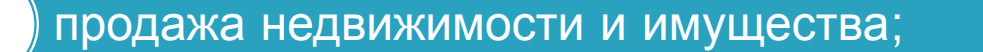

работа по трудовому договору;

адвокатская деятельность;

оказание услуг по гражданско-правовым договорам;

услуги нотариуса;

иная деятельность.

#### Как найти закупки для самозанятых:

#### Шаг 1. Зайти на сайт ЕИС.

**The Company of Company** 

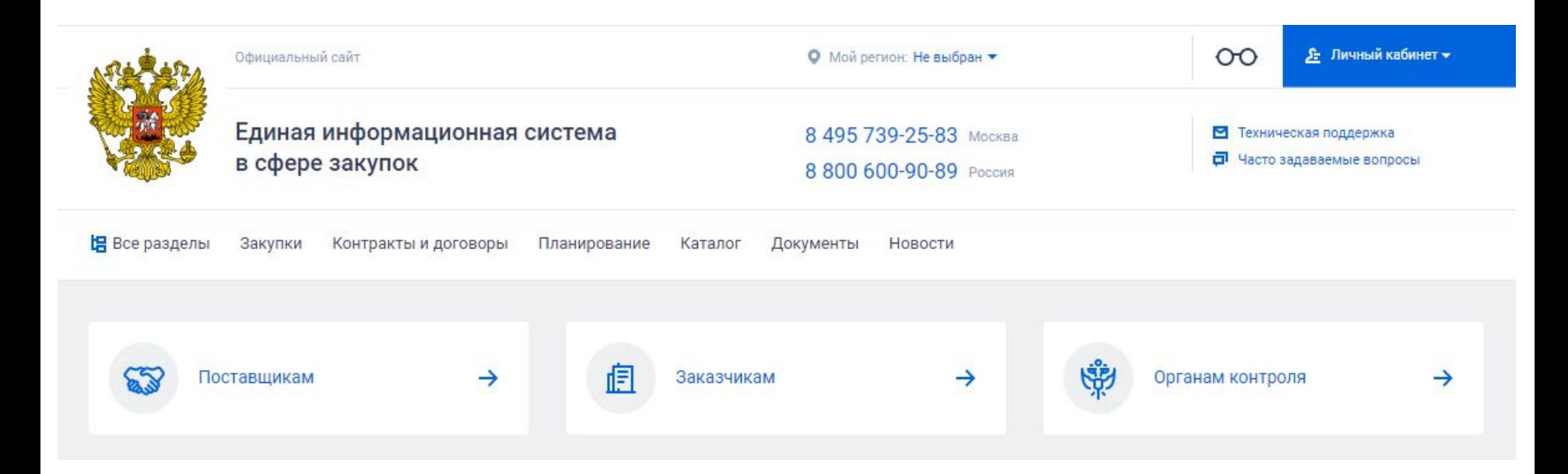

Шаг 2. Вбить в строку поиска ключевое слово. Например: фотосъемка или сокращенно «фото», чтобы расширить параметры поиска.

#### Шаг 3. Уточнить критерии поиска в разделе «Все параметры»:

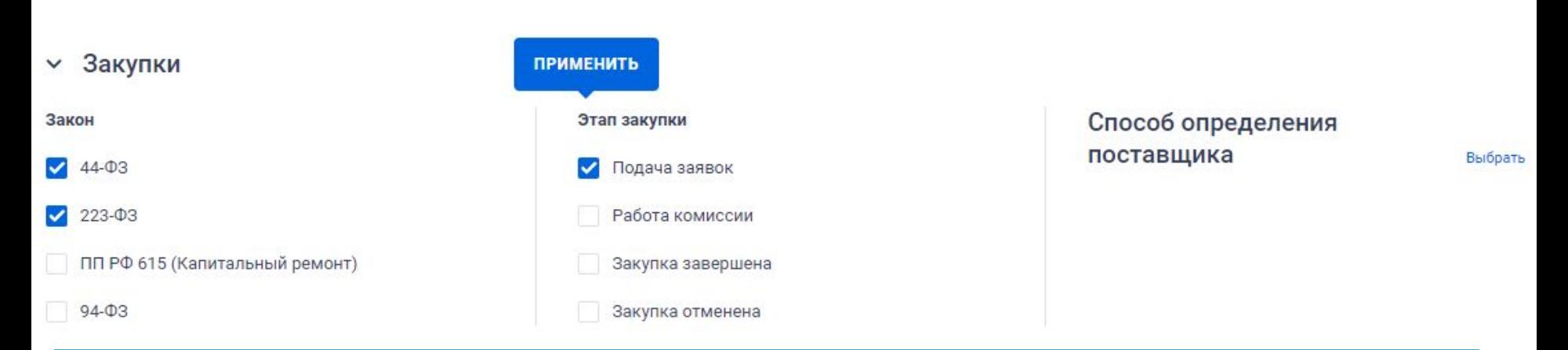

#### Шаг 4. Выбрать из списка подходящий тендер.

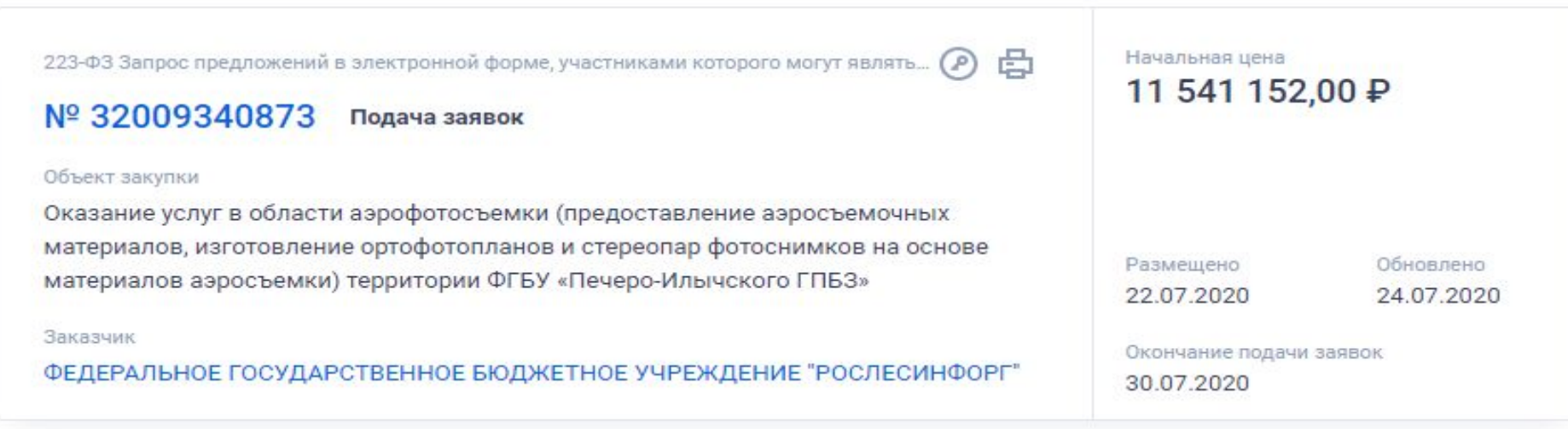

- Ознакомьтесь с основной информацией об аукционе из извещения и информационной карты, которая содержит:
- срок окончания подачи заявок;
- размер обеспечения заявки, исполнения контракта, гарантийных обязательств;
- условия выполнения работ; требования, которые предъявляет учреждение к участникам и их заявкам.
- Изучите техническое задание заказчика, в котором прописаны:
- параметры работ (услуг);
- место и срок их выполнения;
- требования к качеству и результату.

Внесите обеспечение на спецсчет или оформите банковскую гарантию, если это требование установлено тендерной документацией.

Заполните заявку и приложите к ней документы, которые запросил заказчик.

Когда необходимо подтвердить статус самозанятого включите в состав заявки справку об НПД из налоговой.

Этот документ формируют самостоятельно в личном кабинете на сайте ФНС или в приложении «Мой налог».

Подайте заявку на участие в тендере в электронном виде посредствам функционала торговой площадки.

### **Площадки, где есть возможность получить бесплатное тестирование поиска закупок:**

*•* Единая система государственных и коммерческих закупок в России (is-zakupki.ru) •Лаборатория тендеров (tender-lab.ru) •Система Бикотендер (bicotender.ru) •Поисковая система тендеров и закупок Tenderer (tenderer.ru) •Система поиска тендеров Тендер 2.0 (tender20.ru) •Мониторинг государственных заказов Z-monitor (z-monitor.ru) •Система поиска тендеров ИнитПро (initpro.ru) •Система поиска Мультитендер (multitender.ru) •Каталог тендеров и закупок Тендер медиа (tendermedia.ru) •Ростендер все тендеры России (rostender.info) •Тендерит рекламные тендеры (tenderit.ru) •Сервис поиска и анализа тендеров и госзакупок Тендерлэнд (tenderland.ru/landing) •СБИС мониторинг торгов (monitoring-torgov.ru)

**REAL PROPERTY** 

# **Спасибо за внимание!**